# **CompatibilitySettings.UseAsianBreakingRules**

## **Description**

Sets or returns a boolean that represents whether or not Word will use Asian breaking rules for this document.

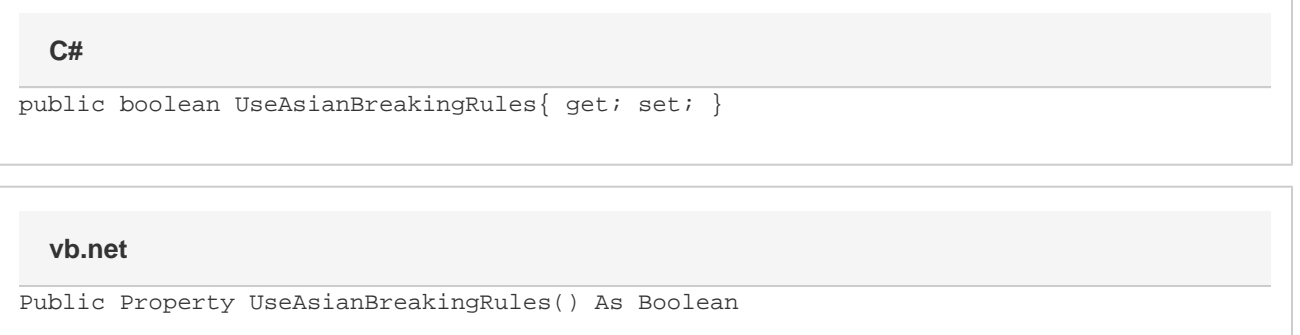

#### **Remarks**

MS Word equivalent: Tools menu > Options... > Compatibility tab > Compatibility options for [filename].doc section > Options > Don't use Asian rules for line breaks with character grid

### **Examples**

#### **C#**

```
//--- Return UseAsianBreakingRules
bool useAsianBreakingRules = cs.UseAsianBreakingRules;
//--- Set UseAsianBreakingRules
cs.UseAsianBreakingRules = true;
```
#### **vb.net**

```
'--- Return UseAsianBreakingRules
Dim useAsianBreakingRules As Boolean = cs.UseAsianBreakingRules
'--- Set UseAsianBreakingRules
cs.UseAsianBreakingRules = True
```